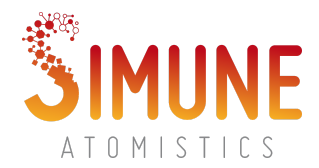

## **Powershell**

SIESTA executable can be run in serial in powershell by typing,

\$ Get-Content input.fdf | & "\$env:SIESTA" | Out-File output

where \\$env:SIESTA is the environmental variable pointing to the SIESTA executable.

You can set environment variable from terminal,

\$ \$env:SIESTA="<path-to-siesta-exe>"

## **Command prompt**

To run the SIESTA executable in parallel type,

> "<path-to-siesta-exe>" < <input.fdf> > <output>